## УДК 004.356.2 РАЗРАБОТКА 3D-МОДЕЛЕЙ ДЕТАЛЕЙ СБОРОЧНОГО УЗЛА ДЛЯ ПОСЛЕДУЮЩЕГО ИЗГОТОВЛЕНИЯ НА 3D-ПРИНТЕРЕ ULTIMAKER

## М. В. СЕРИКОВ

## Научный руководитель О. А. ВОРОБЬЕВА Белорусско-Российский университет

3D-технологии нашли широкое применение в машиностроении. Их использование позволяет существенно ускорять процесс изготовления деталей, разрабатывать новые изделия, снижать затраты на производство.

На этапе проектирования можно не только оперативно создать прототип модели, но и принципиально изменить конструкцию сборочного узла.

Существует множество программ, позволяющих создавать 3D-модели. Все они имеют два различных направления: полигональное моделирование (предназначено для создания анимации, моделей персонажей для игр, мультфильмов) и точное моделирование в САПР (предназначено для изготовления моделей с точностью до долей миллиметра, создания параметрических моделей).

Для изготовления детали на 3D-принтерах ULTIMAKER необходимо:

1) смоделировать деталь в любой программе, приспособленной к 3D-моделированию в САПР. Например, на рис. 1 представлена деталь, разработанная в программе Компас-3D;

2) экспортировать полученную модель в виде файла (форматом .STL или .OBJ) в программу Cura-3D. Cura-3D позволяет задавать параметры печати, которые затем воспринимаются 3D-принтером. При этом в Cura-3D уже невозможно изменить саму модель, т. к. при сохранении в конкретных форматах считывается только конечная геометрия. Здесь происходит подготовка к печати, состоящая из послойной нарезки (рис. 2);

3) начать печать модели на 3D-принтере ULTIMAKER (рис. 3).

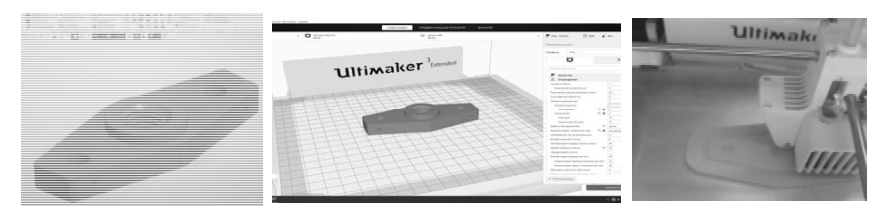

Рис. 1. Создание 3D-модели

Рис. 2. Послойная нарезка

Рис. 3. Печать детали